## Importing requirements

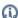

🚇 recommended to import requirements into separate project which can be used in other models as a used projects. How to manage used projects >>

You can import requirements in one of the following ways:

- By importing ReqIF files.
- Using CSV or Excel Import Plugins.
  Using Cameo DataHub.

- By pasting into Requirement table.
  By pasting into Requirements diagram, or Containment tree.
  Syncing Excel or CSV files with Requirement table.

- Interchanging of requirements using Cameo DataHub